### Programmieren in Java

http://proglang.informatik.uni-freiburg.de/teaching/java/2011/

# Java-Ubung Blatt 3 (Einfache Klassen) ¨

2011-05-16

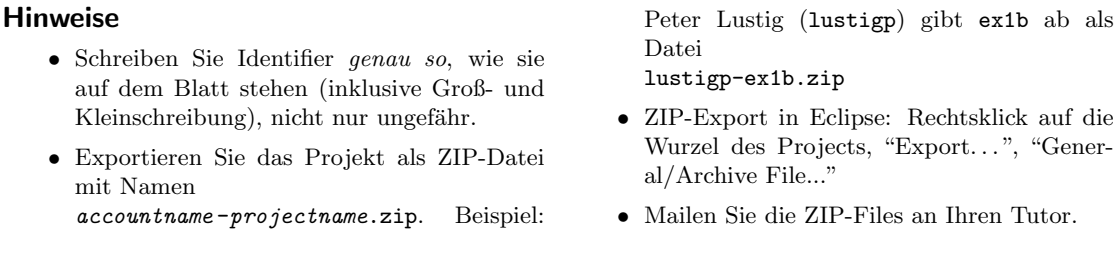

Abgabe: Montag, 23. Mai 2011, um 9.00 Uhr. Testen heißt in diesem und in folgenden Aufgabenblättern Testen mittels JUnit-Tests.

## Aufgabe 1 (Papier, 4 Punkte)

Projekt: ex03\_1 . Package: paper .

Wir betrachten rechteckige Papierformate mit einer Länge und einer Breite, jeweils als double in Millimetern. Zusätzlich haben Papierformate einen Namen (z.B. für den Seite-Einrichten-Dialog). Man kann ein Papierformat nach L¨ange und Breite in Millimetern fragen. Man kann ein Papierformat auch fragen, was herauskommt, wenn man die längere Seite halbiert – die Antwort ist wieder ein Papierformat, und zwar mit Laenge ≥ Breite, also hochkant.

- (a) Definieren Sie nach dieser Beschreibung das Interface PaperSize fur Papierformate. ¨
- (b) Implementieren Sie das Interface für allgemeine Papiere (GeneralPaperSize). Als Name soll  $\ell xw$  zurückgegeben werden, wobei  $\ell$  und w die Länge bzw Breite in Millimetern sind, etwa "305x210" für ein Format mit Länge 305mm und Breite 210mm. Testen Sie Namensberechnung und Halbieren. Beim Halbieren gibt es wegen der Hochkant-Regel viele interessante Fälle. Passen Sie beim assert auf wegen Rundungsfehlern!
- (c) Die DIN-A-Reihe der Papiere sei so definiert:
	- Die Länge ist das  $\sqrt{2}$ -Fache der Breite.
	- A0 hat die Fläche  $1m^2$ .
	- $A(i + 1)$  ist ein halbiertes Ai.

Implementieren Sie PaperSize für A-Papiere als Klasse ASeriesPaperSize. Die Klasse darf als einziges Feld die Nummer innerhalb der A-Reihe enthalten. Als Name soll "An" herausgegeben werden, wobei n die Nummer innerhalb der A-Reihe ist.

Testen Sie Größen- und Namensberechnung und Halbieren.

#### Aufgabe 2 (Stream Editor, 4 Punkte)

Projekt: ex03\_2. Package: stream.

In dieser Aufgabe sollen Sie sich mit verketteten Objekten und dem Iterator-Pattern vertraut machen.

Sie modellieren dazu das Grundgerüst eines einfachen Stream-Editors, der eine Folge von Wörtern filtern und transformieren kann. Mit Hilfe verschiedener Filter soll dabei die Folge der Wörter modifiziert werden können. Mehrere Filter-Instanzen sollen hintereinander geschaltet werden können.

Zur Vorwärtsnavigation durch die Wortfolgen dient ein gemeinsames Iterator-Interface WordIterator, das nur die Operationen hasNext und next spezifiziert.

Das Interface soll wie folgt aussehen:

```
1 public interface WordIterator {
2 /∗∗
3 ∗ Returns true if the iteration has more strings.
4 ∗ @return true if next would return a valid string.
5 ∗/
6 public boolean hasNext();
7
8 /∗∗
9 ∗ Returns the next string in the iteration.
10 ∗ @return the next string if there is one
11 ∗/
12 public String next();
13 }
```
- (a) Schreiben Sie zunächst eine Klasse Words, die das Interface WordIterator implementiert. Die Klasse dient als Eingabestrom von Wörtern. Die Klasse soll einen Konstruktor enthalten, der einen String übergeben bekommt und diesen in die einzelnen durch Leerzeichen getrennten Wörter zerlegt. Über die einzelnen Wörter soll dann mit hasNext und next navigiert werden können. Testen Sie alle Methoden aus WordIterator.
- (b) Es sollen nun verschiedene Arten von Filtern realisiert werden, die mit Hilfe des WordIterator-Interfaces auf Eingabeströmen (wie z.B. Words) arbeiten und dieses Interface auch selbst implementieren (um wiederum anderen Filtern als Eingabestrom zu dienen). Die folgenden Filter sollen mindestens implementiert werden:
	- Ein Filter, der die Schreibweise zu Großschreibung ändert (UpperCaseFilter); z.B. wird ("aaa", "bbb", "ccc") zu ("AAA", "BBB", "CCC").
	- Ein Filter, der ein Wort durch ein anderes ersetzt (ReplaceWordFilter); z.B. wird ("aaa", "bbb", "ccc") zu ("ddd", "bbb", "ccc"), wenn ein ReplaceWordFilter benutzt wird, der "aaa" gegen "ddd" ersetzt.
	- Ein Filter, der ein bestimmtes Wort herausfiltern kann (RemoveWordFilter); z.B. wird ("aaa", "bbb", "ccc") zu ("bbb", "ccc"), wenn ein RemoveWord-Filter benutzt wird, der das Word "aaa" herausfiltert.

Insbesondere sollen beliebige Filter miteinander kombinierbar sein.

Testen Sie alle Methoden aus WordIterator und verschiedene Kombinationen von Filtern auf interessanten Eingabedaten.

# Aufgabe 3 (Dungeon, 4 Punkte)

Projekt: ex03\_3. Package: dungeon.

Wir betrachten eines der Computerspiele, in denen man auf Monster eindrischt, ihnen die Ausrüstung wegnimmt und diese dann trägt, um besser auf die nächsten Monster eindreschen zu können. Dabei lernen Sie immutable Datenobjekte und das Decorator-Pattern kennen.

- (a) An Ausrüstungsgegenständen (EquipmentItem) gibt es mindestens Schwerter (Sword) und Rüstungen (Armor). Man kann jeden Ausrüstungsgegenstand nach seinem Namen fragen (getName()). Jedes Schwert und jede Rüstung hat einen Namen. – Setzen Sie diese Beschreibung in Interface(s) und Klasse(n) um (nach dem Muster für Vereinigungstypen in der Vorlesung).
- (b) Ein PlayerStatSheet beschreibt die Eigenschaften eines Spielers in Form von ganzzahligen Punkten für
	- Magische Fähigkeit (magic)
	- Schaden, den der Spieler austeilt (damage)

• Schutzwirkung der Rüstung (armorClass)

Schreiben Sie zunächst eine Klasse PlayerStatSheet mit diesen Attributen und get-Methoden zum Auslesen der Attribute<sup>1</sup> .

Die Klasse soll aber auch für jedes Attribut *attr* eine Methode update $Attr$  haben, die einen neuen Wert nimmt und ein PlayerStatSheet zuruckliefert, das sich vom ¨ vorigen PlayerStatSheet nur darin unterscheidet, dass dieses Attribut den neuen Wert hat. Lassen Sie nicht zu, dass existierende Instanzen von PlayerStatSheet verändert werden!

Testen Sie alle update...-Methoden.

- $(c)$  Ausrüstung wirkt sich auf die Eigenschaften des Spielers aus. Erweitern Sie EquipmentItem um eine Methode PlayerStatSheet influence(PlayerStatSheet pss). Schwerter erhöhen damage, Rüstungen erhöhen armorClass. Um wieviele Punkte, soll jeweils als Konstruktorparameter angegeben werden können. Testen Sie, dass Schwerter und Rüstungen das neue PlayerStatSheet korrekt berechnen.
- (d) Special Items sind Ausrüstungsgegenstände, die neben ihrer normalen Wirkung noch den Wert für magic um ein paar Punkte erhöhen und außerdem einen Namenszusatz tragen. Der komplette Name hat immer die Form "X of the  $Y$ ", wobei X der Name des Gegenstands ist und Y irgendetwas Schönes (z.B. "Chainmail of the Zodiac" statt nur "Chainmail"). Wir wollen, dass jeder gegenwärtige und zukünftige Gegenstand special sein kann. Gleichzeitig wollen wir die genannte Special-Item-Funktionalität nur einmal implementieren müssen.

Schreiben Sie eine Klasse SpecialItemDecorator, die das EquipmentItem-Interface implementiert. Sie soll ein inneres EquipmentItem besitzen und dessen Verhalten um das genannte Special-Item-Verhalten ergänzen. Testen Sie Ihren SpecialItemDecorator.

(e) Nun bauen wir noch den Spieler (Player). Der Einfachheit halber kann man ihn nur nach seinem effektiven PlayerStatSheet fragen. Ein nackter Spieler ist ein Spieler, und wenn man einem Spieler einen Gegenstand umhängt, ist das Ergebnis auch ein Spieler, aber mit entsprechend verbesserten Eigenschaften. – Setzen Sie diese Konstruktion nach dem Vorbild der rekursiven Klassen in der Vorlesung um und testen Sie, dass nackte und ausgerüstete Spieler ihre PlayerStatSheets korrekt berechnen.

<sup>1</sup>Probieren Sie unbedingt einmal die Eclipse-Funktionen "Source/Generate Getters and Setters" und "Source/Generate Constructors using Fields" aus.